# Komputerowe wspomaganie projektowania - opis przedmio

#### Informacje ogólne

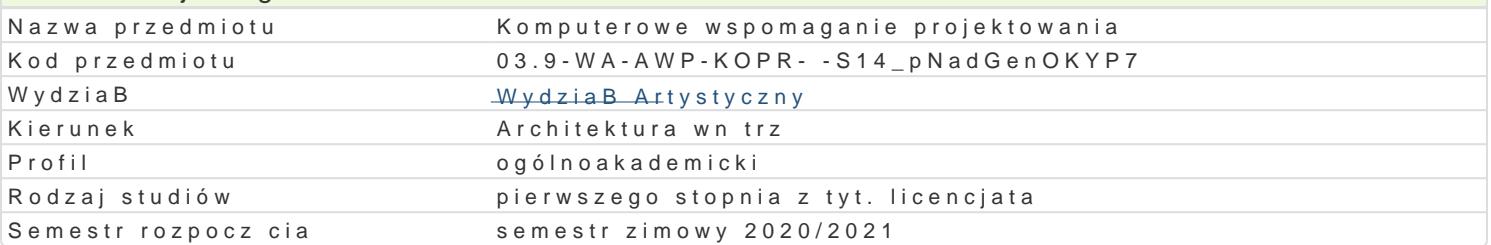

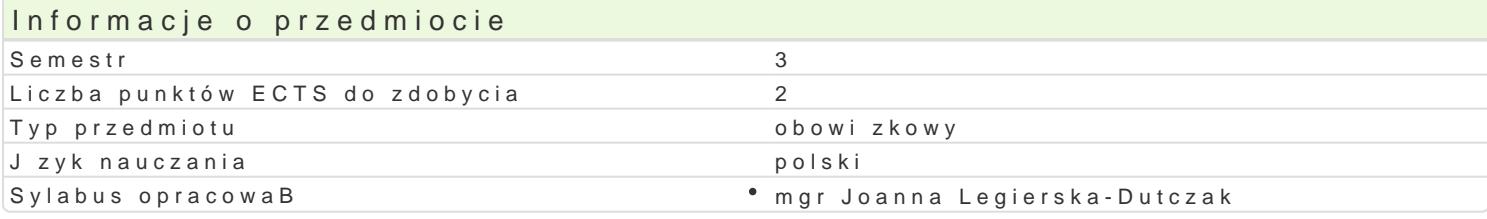

#### Formy zaj

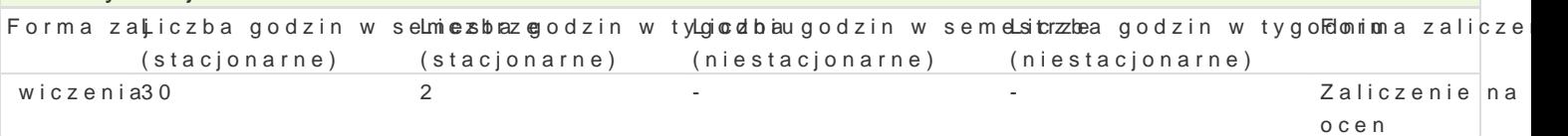

## Cel przedmiotu

Rozwini cie umiej tno[ci i zapoznanie studentów z obsBug programów komputerowych w stopniu umo w oparciu o oprogramowanie komputerowe. Zdobycie praktycznych umiej tno[ci projektowych w oparci Udoskonalenie umiejtno[ci rysowania zadaD projektowych w [rodowisku programu ArchiCAD.

#### Wymagania wstpne

Umiej tno[ kre[lenia i obsBugi sprz tu komputerowego. Ogólna wiedza na temat dziaBania programów trakcie wiczeD KWP1,2.

#### Zakres tematyczny

Kurs obsBugi komputera, oprogramowania: programy do rysunków technicznych - programy ArchiCAD, projektów i tworzenie modeli 3D.

Zapoznanie z mo|liwo[ciami grafiki wektorowej. Praca na warstwach. Wymiarowe, precyzyjne projekto usprawniaj ce prac projektow. Zapoznanie z interfejsem i funkcjami programu ArchiCAD. Eksport, ir Sporz dzenie rysunków projektowych, arkuszy i stosowanie wymiarowania.

#### Metody ksztaBcenia

wiczenia polegaj na prezentacji metod i realizacji zadaD projektowych w oparciu o programy m. in. kolejnych przykBadach o zró|nicowanej skali trudno[ci, równolegBe realizowanie etapów zadaD w gru zakresem poznawania funkcji programu.

wiczenia wsparte s pokazami uBatwiajcymi nauk obsBugi programów komputerowych.

# Efekty uczenia si i metody weryfikacji osigania efektów uczenia si

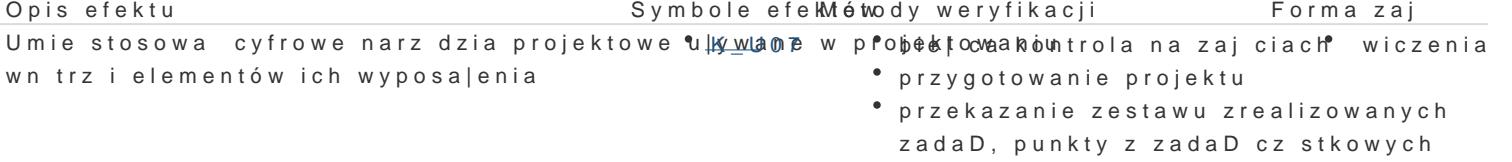

Posiada umiej tno[ prezentowania zadaD projekt\_kwogch i ichiopracotwanDola na zaj ciach wiczenia w przyst pnej formie – z zastosowaniem technologii informa apcryzjyny ostowanie projektu przekazanie do oceny zestawu zrealizowanych zadaD z zaj

Jest zdolny do efektywnego wykorzystania: wy<u>okbrk</u>aozhi, iniubojej, ca kontrola na zaj ciach<sup>a</sup> wiczenia emocjonalno[ci, zdolno[ci twórczego my[lenia i twórczej pracyzw ntraddjaiezestawu zrealizowanych zada [ rozwizywania problemów

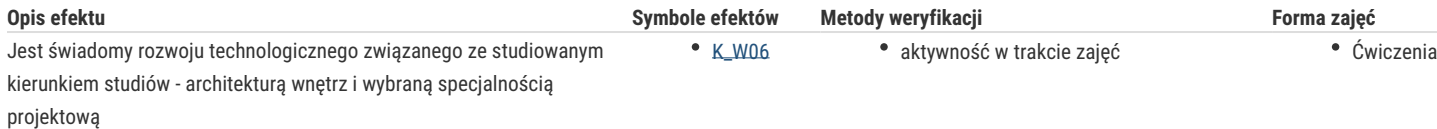

### Warunki zaliczenia

- Frekwencja
- Wykonanie zadanych zadań w oparciu o program ArchiCAD i programy obróbki grafiki wektorowej
- Oddanie zadań w formie elektronicznej
- Wykazanie się umiejętnościami i realizacja projektów za pomocą programu ArchiCAD
- Prezentacja zrealizowanych zadań
- Omówienie stosowanych technik

#### Literatura podstawowa

- 1. Barbara Urbanowicz "ArchiCAD. Ćwiczenia praktyczne", wydawnictwo Helion, Gliwice, 2017 r.
- 2. Hanna Zielińska "ArchiCAD 16" wydawnictwo Helion, Gliwice, 2014 r.
- 3. Karl-Heinz Sperber "ArchiCAD 10" tłum. Wojciech Moch, wydawnictwo Helion, Gliwice, 2007 r.
- 4. Rafał Ślęk, "ArchiCAD. Wprowadzenie do projektowania BIM", wydawnictwo Helion, Gliwice, 2013 r.
- 5. Brian Wood, Adobe Ilustrator CC/CC PL. Oficialny podręcznik. wydawnictwo Helion, Gliwice, 2016 r.

#### Literatura uzupełniająca

- 1. Roland Zimek Corel Draw x3. Ćwiczenia praktyczne", wydawnictwo Helion, Gliwice, 2006 r.
- 2. Adobe Creative Team, "Adobe Illustrator CS6/CS6 PL. Oficjalny podręcznik", tłum. Joanna Zatorska, 2013 r.
- 3. Robin Williams, John Tollett, "Adobe Illustrator. Projekty z klasą", tłum. Joanna Zatorska, wydawnictwo Helion, 2012 r.
- 4. materiały instruktażowe ze stron internetowych m. in. archicad.pl, adobe.com.pl oraz szkolenia i materiały on line udostępnione przez dystrybutora Graphisof.

#### Uwagi

Literatura uzupełniana przez szkolenia online i korzystanie z portali graficznych w ramach samodzielnej pracy studenta.

Zmodyfikowane przez mgr Joanna Legierska-Dutczak (ostatnia modyfikacja: 06-04-2020 16:27)

Wygenerowano automatycznie z systemu SylabUZ